#### Sequence Analysis : An Introduction

Valerie Obenchain [\(vobencha@fhcrc.org\)](mailto:vobencha@fhcrc.org) and Martin Morgan [\(mtmorgan@fhcrc.org\)](mailto:mtmorgan@fhcrc.org)

Fred Hutchinson Cancer Research Center

9-10 December, 2010

#### [Work flow](#page-2-0)

[Experiment](#page-2-0) [Technology](#page-3-0) [Pre-processing](#page-4-0) [Analysis](#page-5-0) [Annotation and Integration](#page-6-0)

#### [Data I/O : Short Reads](#page-8-0)

**[ShortRead](#page-8-0)** [Input and exploration](#page-8-0) [Manipulation](#page-14-0) [Rsamtools and GenomicRanges](#page-15-0)

K ロ ▶ K 個 ▶ K 할 ▶ K 할 ▶ 이 할 → 9 Q Q →

#### [Other Data Examples](#page-20-0)

#### [Resources](#page-22-0)

## **Experiments**

- $\blacktriangleright$  ChIP-seq
- $\blacktriangleright$  Differential expression
- $\triangleright$  RNA-seq (alternate splicing)

KOKK@KKEKKEK E 1990

- $\blacktriangleright$  Metagenomic
- <span id="page-2-0"></span> $\blacktriangleright$  ...

# **Technology**

Platforms

- $\blacktriangleright$  Illumina / Genome Analyzer
- Roche / 454
- ▶ Applied Biosystems / SOLiD

K ロ ▶ K 個 ▶ K 할 ▶ K 할 ▶ 이 할 → 9 Q Q →

<span id="page-3-0"></span> $\blacktriangleright$  Complete Genomics

## Pre-processing

Vendor and third-party

- $\blacktriangleright$  Image processing, base calling
- $\blacktriangleright$  Machine quality assessment
- $\blacktriangleright$  Alignment

Bioconductor

- $\triangleright$  Quality assessment and representation: [ShortRead](http://bioconductor.org/packages/release/bioc/html/ShortRead.html), **[GenomicRanges](http://bioconductor.org/packages/release/bioc/html/GenomicRanges.html)**
- $\blacktriangleright$  Read remediation, trimming, primer removal, specialized manipulation: [IRanges](http://bioconductor.org/packages/release/bioc/html/IRanges.html), [ShortRead](http://bioconductor.org/packages/release/bioc/html/ShortRead.html), [Biostrings](http://bioconductor.org/packages/release/bioc/html/Biostrings.html)

**KORKAR KERKER SAGA** 

<span id="page-4-0"></span>▶ Specialized alignment tasks: [Biostrings](http://bioconductor.org/packages/release/bioc/html/Biostrings.html), [BSgenome](http://bioconductor.org/packages/release/bioc/html/BSgenome.html)

## Bioconductor Sequence Analysis Packages

ChIP-seq

 $\triangleright$  [BayesPeak](http://bioconductor.org/packages/release/bioc/html/BayesPeak.html), [chipseq](http://bioconductor.org/packages/release/bioc/html/chipseq.html), [ChIPseqR](http://bioconductor.org/packages/release/bioc/html/ChIPseqR.html), [ChIPsim](http://bioconductor.org/packages/release/bioc/html/ChIPsim.html), [PICS](http://bioconductor.org/packages/release/bioc/html/PICS.html)

RNA-seq and snRNA discovery

▶ [Genominator](http://bioconductor.org/packages/release/bioc/html/Genominator.html), rnaSegMap, segmentSeg

**Metagenomics** 

 $\triangleright$  [OTUbase](http://bioconductor.org/packages/release/bioc/html/OTUbase.html)

Methyl-seq

 $\blacktriangleright$  [MEDIPS](http://bioconductor.org/packages/release/bioc/html/MEDIPS.html), meth Visual

Related: genotyping

<span id="page-5-0"></span> $\triangleright$  [GGtools](http://bioconductor.org/packages/release/bioc/html/GGtools.html), VanillalCE (variant calls from SNP arrays)

**KORK EXTERNE PROVIDE** 

## Annotation and Integration

Annotation

- Genome coordinate / gene (and other) relationships, [GenomicFeatures](http://bioconductor.org/packages/release/bioc/html/GenomicFeatures.html), [ChIPpeakAnno](http://bioconductor.org/packages/release/bioc/html/ChIPpeakAnno.html)
- $\triangleright$  Resources originally developed for microarray analysis [AnnotationDbi](http://bioconductor.org/packages/release/bioc/html/AnnotationDbi.html), [org.\\*.db](http://cran.fhcrc.org/web/packages/org.*.db/index.html), [KEGG.db](http://bioconductor.org/packages/release/bioc/html/KEGG.db.html), [GO.db](http://bioconductor.org/packages/release/bioc/html/GO.db.html), [Category](http://bioconductor.org/packages/release/bioc/html/Category.html), [GOstats](http://bioconductor.org/packages/release/bioc/html/GOstats.html)

Integration

- $\triangleright$  Digital and microarray differential expression
- $\triangleright$  RNAseq and gene ontology / pathway, [goseq](http://bioconductor.org/packages/release/bioc/html/goseq.html)
- <span id="page-6-0"></span>▶ HapMap, 1000 genomes, UCSC, Sequence Read Archive, GEO, ArrayExpress, [rtracklayer](http://bioconductor.org/packages/release/bioc/html/rtracklayer.html), [biomaRt](http://bioconductor.org/packages/release/bioc/html/biomaRt.html), [Rsamtools](http://bioconductor.org/packages/release/bioc/html/Rsamtools.html), [GEOquery](http://bioconductor.org/packages/release/bioc/html/GEOquery.html), [SRAdb](http://bioconductor.org/packages/release/bioc/html/SRAdb.html)

### Bioconductor Sequence Packages

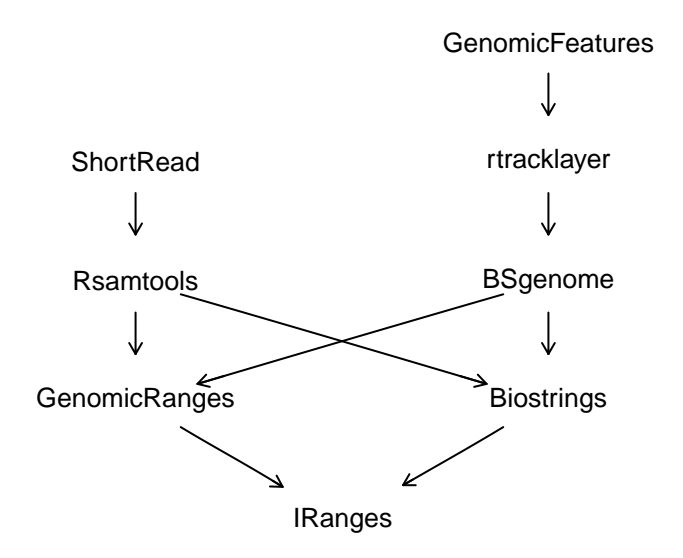

K ロ ▶ K 個 ▶ K 할 ▶ K 할 ▶ 이 할 → 9 Q Q →

#### [ShortRead](http://bioconductor.org/packages/release/bioc/html/ShortRead.html) data input

- > library(SeattleIntro2010)
- > library(ShortRead)
- > fl <- system.file("extdata", "SRR002051.chrI-V.bam",

- + package="SeattleIntro2010")
- <span id="page-8-0"></span>> aln <- readAligned(fl, type = "BAM")

#### The AlignedRead class

> aln

class: AlignedRead length: 446075 reads; width: 33 cycles chromosome: chrI chrI ... chrV chrV position: 11 1062 ... 576545 576836 strand:  $- +$  ...  $-$ alignQuality: NumericQuality alignData varLabels: flag

> table(strand(aln), useNA="always")

**KOD KAD KED KED DRA** 

+ - \* <NA> 215256 230819 0 0 Accessing reads, base quality, and other data

- > head(sread(aln), 3)
	- A DNAStringSet instance of length 3 width seq
- [1] 33 TGTGGTGTGTGGTG...GTGGGTGTGTGGG
- [2] 33 TGCATCTTTAATCT...TTACACTACTCAT
- [3] 33 TTAAATAACGTACC...AGTATCGTCTTGA

**KORKARYKERKER POLO** 

# Alphabet by cycle

Expectation: nucleotide use independent of cycle

```
> alnp \le aln[strand(aln) == "+"]
> abc <- alphabetByCycle(sread(alnp))
> class(abc)
```
[1] "matrix"

```
> abc[1:6,1:4]
```

```
cycle
```
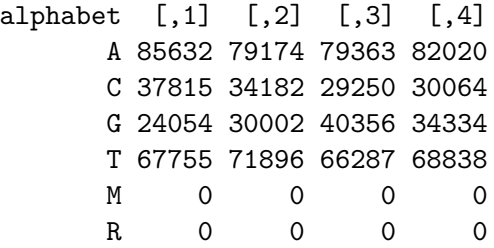

**KORKARYKERKER POLO** 

## Alphabet by cycle

matplot takes a matrix and plots each column as a set of points

 $>$  tabc  $\leq$  t(abc[1:4.]) > matplot(tabc, type="l", + lty=rep(1, 4))

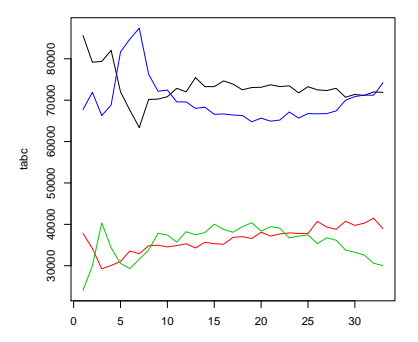

**←ロ ▶ → 伊 ▶ → ヨ ▶ → ヨ ▶** 

 $299$ 

B

# Quality by cycle

Encoded quality scores can be decoded to their numerical values and represented as a matrix. Calculating the average of the column means creates a vector of average quality scores across cycle. > m <- as(quality(alnp), + "matrix")

> plot(colMeans(m), type="b")

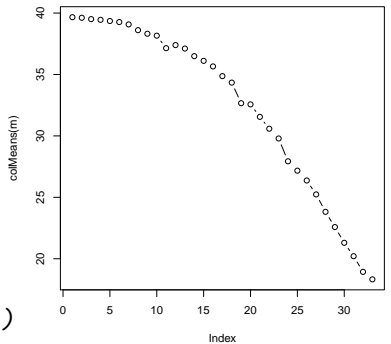

**←ロ ▶ → 伊 ▶ → ヨ ▶ → ヨ ▶** 

B

 $QQ$ 

## Recoding and updating

- 1. Access the chromosome information
- 2. Extract the chromosome number from the factor level
- 3. Recode the chromosome number to roman (!), create new levels, and update the chromosome
- 4. Update the AlignedRead
- > chrom <- chromosome(alnp) > i <- sub("S288C\_([[:digit:]]+)", "\\1", levels(chrom))
- > levels(chrom) <- paste("chr", as.roman(i), sep="")

**KORKARYKERKER POLO** 

<span id="page-14-0"></span>> alnp <- renew(alnp, chromosome=chrom)

#### [Rsamtools](http://bioconductor.org/packages/release/bioc/html/Rsamtools.html)

Enhancements to AlignedRead and [ShortRead](http://bioconductor.org/packages/release/bioc/html/ShortRead.html)

- $\blacktriangleright$  Easy to input arbitrary subset of reads
- $\triangleright$  Not necessary to read sequence, quality, identifier and other information when not necessary

K ロ ▶ K 個 ▶ K 할 ▶ K 할 ▶ 이 할 → 9 Q Q →

<span id="page-15-0"></span> $\triangleright$  Reads can be aligned with indels and gaps

### samtools and [Rsamtools](http://bioconductor.org/packages/release/bioc/html/Rsamtools.html)

[samtools](http://samtools.sourceforge.net/)

- $\triangleright$  Data format text (SAM) and binary (BAM)
- $\triangleright$  Tools to manipulate (e.g., merge), analyze (e.g., pileup) and view

**KORKARYKERKER POLO** 

 $\triangleright$  For developers – bindings to other languages, e.g., [Picard](http://picard.sourceforge.net/index.shtml)

[Rsamtools](http://bioconductor.org/packages/release/bioc/html/Rsamtools.html)

- $\blacktriangleright$  Input and represent BAM files.
- ▶ High-level: readAligned(..., type="BAM"); readGappedAlignments; readPileup
- $\blacktriangleright$  Flexible: scanBam

#### Input

#### ScanBamParam

which *GRanges* selecting reference, genome coordinates, strand.

flag select paired / mapped / mate mapped reads

what fields to retrieve, e.g., query name, reference name, strand, position, width, cigar

# GenomicRanges : Gapped alignments

The GappedAlignments class in [GenomicRanges](http://bioconductor.org/packages/release/bioc/html/GenomicRanges.html)

- ▶ readGappedAlignments uses scanBam
- $\triangleright$  Genomic coordinates, 'cigar', covered intervals
- $\triangleright$  Cigar: run length encoding; M (match), I, D (insertion, deletion), N (skipped), S, H (soft, hard clip), P (padding). E.g., 35M, 18M2I15M
- $\blacktriangleright$  Accessors, subsetting, narrowing, pintersect, coverage, ...

**KORKAR KERKER SAGA** 

## Example

- > ## reads on chr III overlapping 100000-110000
- > which <- GRange("chrIII", IRanges(100000, 110000))

- > param <- ScanBamParam(which=which)
- > bf <- scanBam("path/to/bamfile", param=param)

scanBam returns a nested list

- $\triangleright$  One element for each row of GRanges
- $\triangleright$  Nested elements correspond to what

# 454 Microbiome Pre-Processing

<span id="page-20-0"></span>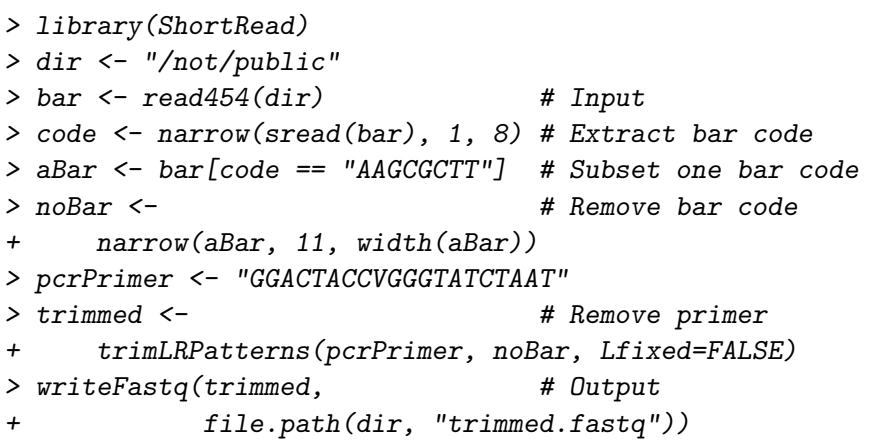

### Digital Gene Expression

- > library(GenomicFeatures)
- > bamFile <- "/path/to/file.bam"
- > aligns <- readGappedAlignments(bamFile)
- > ## ... txdb: transcripts from UCSC 'knownGenes'
- > exonRanges <- exonsBy(txdb, "tx")
- > ## ... housekeeping
- > counts <- countOverlaps(exonRanges, aligns)
- > ## ... normalization --> 'highScores' variable

> txs <- transcripts(txdb,

- + vals=list(tx\_id=names(highScores)),
- + columns=c("tx\_id","gene\_id"))

> systematicNames <- elementMetadata(txs)[["gene\_id"]]

#### Resources

Bioconductor Web site

 $\blacktriangleright$  <http://bioconductor.org>

 $\blacktriangleright$  ['Installation'](http://bioconductor.org/docs/install/), ['Software'](http://bioconductor.org/packages/release/Software.html), and ['Mailing lists'](http://bioconductor.org/docs/mailList.html) links.

Help in R

- $\blacktriangleright$  help.start() to view a help browser.
- $\blacktriangleright$  help(package  $=$  "Biostrings")
- $\blacktriangleright$  ?readAligned
- <span id="page-22-0"></span>▶ browseVignettes("GenomicRanges")